# *Descrizione del Piano di Manutenzione*

Extracomm offre ai propri clienti due opzioni per il supporto ai prodotti ExtraFax TM : manutenzione e manutenzione plus. I nostri piani di manutenzione sono stati creati per provvedere ad un supporto "on-going" per la vostra installazione, e permettono di avere una protezione a lungo termine del vostro investimento software.

Alla Extracomm crediamo nella fornitura di supporto tecnico raggiungibile attraverso molteplici punti di contatto. La descrizione successive elenca I dettagli degli "items" inclusi nel nostro piano.

## • **Rilascio di aggiornamenti : notifica sul vostro desktop via email**

Periodicamente, Extracomm renderà disponibili degli aggiornamenti. I clienti verranno informati via email e potranno effettuare il download della versione dal sito

Web di Extracomm mediante l'assegnazione di una chiave di accesso ed una password.

#### • **Supporto Web: www.extracomm.com**  Riceverete una chiave d'accesso ed una password per poter accedere alle informazioni contenute nel supporto web di Extracomm. Tra le risorse a disposizione vi è anche una sezione dedicata alle domande più frequenti

(FAQ), un'area per i forum e una dedicata alla documentazione dei prodotti.

## • **Supporto email: support@extracomm.com**

Inviateci delle domande via email e vi risponderemo entro 24-48 ore dal Lunedì al Venerdì. Per rendere più celeri le risposte dei nostri tecnici, si prega di verificare nel nostro sito web le informazioni che devono essere incluse nella vostra mail.

#### • **Supporto Telefonico premendo successivamente il tasto 3**

Potrete chiamarci dal Lunedì al Venerdì (dalle 9:00 alle 17:00 – orario EST) ai numeri **+1.866.223.2656 o +1.416.222.5280 seguito dal tasto 3** per discutere le vostre problematiche con il nostro staff. In caso di problemi di comunicazione, potrete lasciare un messaggio alla segreteria telefonica suggerendoci l'orario migliore per essere ricontattati. Assicuratevi che il vostro messaggio sia memorizzato nella segreteria telefonica del supporto tecnico (opzione n. 3). Con il piano di manutenzione il cliente avra diritto a 3 ore di supporto telefonico gratuito.

**Nota**: Extracomm ha uffici in diverse parti del mondo e dispone di una ampia rete di rivenditori autorizzati che possono fornirvi supporto di primo livello. Vi preghiamo di contattare il vostro Account Manager per I dettagli relativi alla vostra area geografica.

#### • **Centro di Formazione ExtraFax e Centro di Formazione Plus – Novita' per la primavera 2003:**

Nella primavera del 2003, verrà avviato il nostro "Centro di Formazione ExtraFax". Il materiale on-line includerà QuickStart, la guida per l'installazione, moduli di formazione, guide per l'implementazione, pagine bianche e altro.

I clienti che avranno sottoscritto il piano di manutenzione Plus potranno usufruire di risorse più avanzate, quali ad esempio formule e scripts per Lotus Notes.

## **Versioni di aggiornamento:**

I clienti che si avvalgono del pacchetto di manutenzione potranno acquistarle per un importo corrispondente al 30% del prezzo di listino corrente. **Il piano di manutenzione Plus include gratuitamente tutti gli aggiornamenti successivi al prodotto acquistato originariamente.**

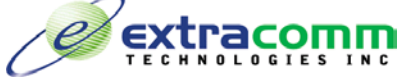

5160 Yonge St. Suite 1315 Toronto, Ontario, Canada M2N 6L9  **Tel: 1 (416) 222.5280 Fax: 1 (416) 222.7371 www.extracomm.com**  $\text{EXtra}_{\text{TE C H N O L O G I E S I N C}}$ <br>
Tel: 1 (416) 222.5280 Fax: 1 (416) 222.7371 www.extracomm.com<br>
Maintenance Plan Description DOC ID FFITMN1102B